Írjunk programot, ami egy szövegben anagrammákat keres. Két szó egymás anagrammája, ha minden egyes betűből ugyanannyit tartalmaz, mint például a keret és a retek szó.

A program bemenete és kimenete egy-egy szövegfá jl, amelyek nevét a program els®, illetve második paramétereként adjuk meg. Például, ha a szoveg.txt nevű fájlban található anagrammákat akarjuk az anagrammak.txt nevű fájlba összegy¶jteni, akkor az

## i130.exe szoveg.txt anagrammak.txt

paran
sot adjuk ki.

A bemen® fá jl több sorban, szóközökkel elválasztva legfeljebb 1000 szót tartalmaz. Mindegyik szó legfeljebb 30 karakterből áll, és nem tartalmaz ékezetes betűt. Az összetett betűket az egyszerűség kedvéért több betűnek tekintjük, tehát például a ZS betűkombinációt minden esetben egy Z és egy S betűként értelmezzük. A kis- és nagybetűket azonosnak vesszük.

A kimenet minden sora egy-egy anagrammasoport szavait tartalmazza sorba rendezve, szóközökkel elválasztva. A soportokat a szavak száma szerint sökken® sorrendben soroljuk fel.

Példa:

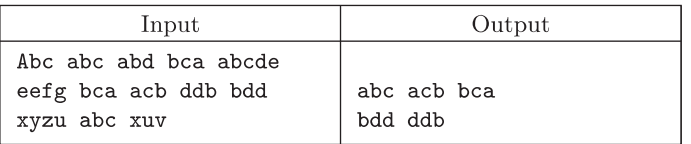

Beküldendő a program forráskódja (i130. pas, i130. cpp, ... ).